## **1 Station: sadms**

- [SADMS](http://sadms.sourceforge.net/) encárgase de manexar tódolos ficheiros de configuración de Ubuntu, para lograr integrar un equipo GNU/Linux como unha estación de traballo dun dominio baseado no [Active Directory de Windows](http://es.wikipedia.org/wiki/Active_Directory). De xeito que:
	- ♦ Os equipos de GNU/Linux convértense en equipos do dominio de Windows.
	- ♦ Os usuarios de Windows poden iniciar sesión nos equipos GNU/Linux.
	- Os usuarios de Windows van poder acceder ós mesmos recursos e coas mesmas restricións que se estiveran nunha estación de ♦ traballo de MS Windows (2000, XP, Windows 7).

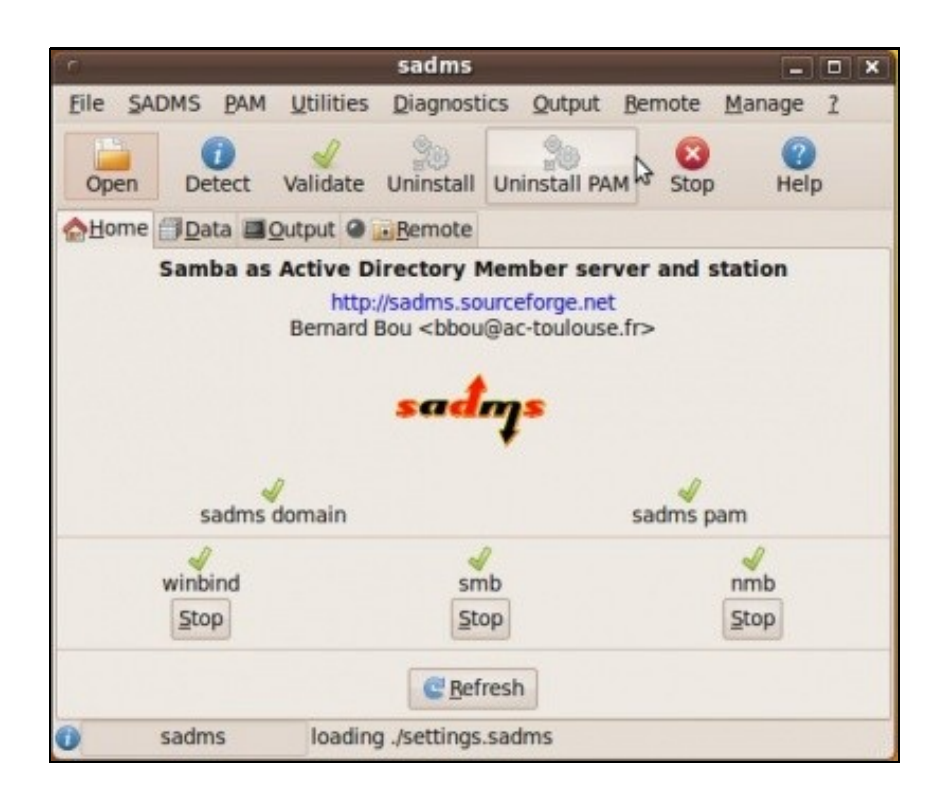

O equipo GNU/Linux, como membro dun dominio, vai poder: •

- ♦ Ofrecer recursos compartidos para os demais membros do dominio.
- Centralizar a validación de usuarios no servidor, de xeito que non hai que dar de alta usuarios no equipo para que este poida ser ♦ accedido dende outras estacións.
- SADMS, encárgase de configurar o seguinte:
	- Para obter os usuarios do servidor: ♦
		- ◊ Kerberos
		- ◊ Winbind
		- ◊ Samba
		- ◊ Name Switch Service, (nsswitch.conf)
	- Para poder iniciar sesión no propio equipo ♦
		- ◊ PAM
		- ◊ Sincronización de reloxos
		- ◊ Que cada usuario se conecte, automaticamente, ós recursos compartidos do servidor.
	- Ademais vai permitir: ♦
		- ◊ Compartir carpetas
		- ◊ Configurar o inicio dos servizos necesarios
		- ◊ Manexar as ACLs.